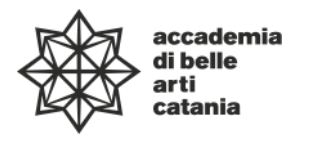

**Ministero dell'Università e della Ricerca 000000 Alta Formazione Artistica Musicale e Coreutica**

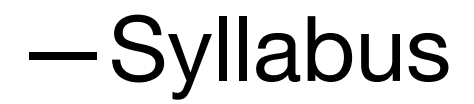

Dipartimento di Progettazione e arti applicate Scuola di Nuove tecnologie dell'arte

DAPI 08-

Diploma Accademico di Primo livello in Nuove tecnologie dell'Arte

**corso in Nuove tecnologie dell'Arte**

# **Layout e tecniche di visualizzazione**

**Codice ABPR19 — 100 ore 8 CFA** a.a. 2023–2024

## **Professore Gianluca Santoro**

a contratto di Layout e tecniche di visualizzazione (ABPR19) e Elaborazione digitale dell'Immagine (ABTEC38)

Posta elettronica istituzionale (PEO): gianlucasantoro@abacatania.it Orario di ricevimento: ogni giovedì dalle 09:30 alle 13:00 (previa prenotazione via modulo google) Sede: Via Franchetti / Microsoft Teams (codice jfsq33t)

#### **—Obiettivi formativi**

La disciplina prevede di fornire agli studenti competenze pratiche e teoriche alle regole base della Comunicazione Visiva.

Attraverso lezioni frontali si affronteranno argomenti di Composizione, Layout, Tipografia, Gerarchie visive, Psicologia della Forma, Psicologia del Colore, Gestione e correzione del Colore, processi di Stampa e Rilegature.

L'obiettivo del corso è far acquisire agli studenti le opportune conoscenze che riguardano le regole base della Comunicazione Visiva per far emergere il significato narrativo e visivo di un progetto. Inoltre, gli studenti, otterranno le competenze tecniche per la produzione di elaborati sia per la fruizione tramite un dispositivo elettronico che per la stampa.

## **—Modalità di svolgimento dell'insegnamento**

Didattica in presenza I semestre: 1a–8a settimana (giovedì, venerdì) ore 14.00-18.15

#### **—Esercitazioni e revisioni**

Sono previste esercitazioni intermedie oggetto di valutazione al fine del conseguimento della materia. L'accesso alle revisioni è *su prenotazione via modulo google.*

Nella pagina del docente è disponibile il calendario di massima delle revisioni preventivamente redatto.

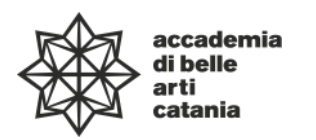

**Ministero dell'Università e della Ricerca 000000 Alta Formazione Artistica Musicale e Coreutica**

#### **—Elaborato finale**

Per il conseguimento della materia è prevista la realizzazione di un portfolio stampato da consegnare come file digitale prima dell'esame e come prodotto stampato il giorno dell'esame. Il progetto finale dovrà necessariamente avere delle caratteristiche tecniche che verranno svolte durante il corso.

### **—Modalità esame**

Valutazione sul portfolio, sull'utilizzo dei software e sull'esame orale sui testi di riferimento.

## **—Prerequisiti richiesti**

È necessario avere i seguenti Software: Adobe InDesign CC® Adobe Illustrator CC® Adobe Photoshop CC®

## **—Frequenza lezioni**

La frequenza è obbligatoria, non inferiore all'80% della totalità della didattica frontale come previsto da palinsesto, con esclusione dello studio individuale come da Art.10 del DPR n. 212 del 8 luglio 2005.

## **—Contenuti e programmazione del corso**

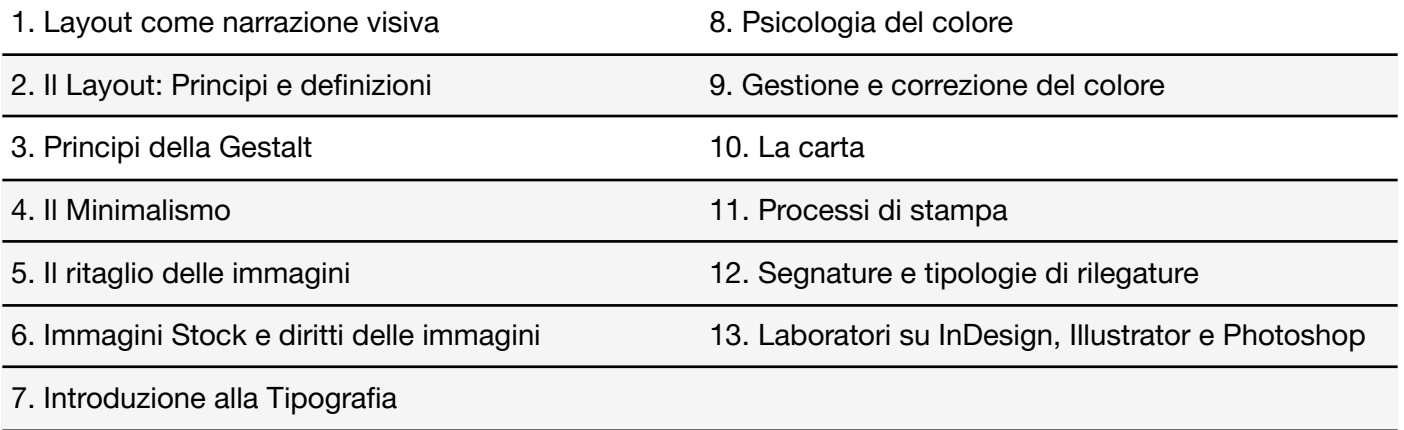

#### **—Testi di riferimento obbligatori**

J. Maeda, Le leggi della semplicità, Bruno Mondadori, 2006. AA. VV., Farsi un libro, Stampa Alternativa, 1993.

# **—Testi di approfondimento consigliati**

R. Falcinelli, Figure. Come funzionano le immagini dal Rinascimento a Instagram, Einaudi, 2020. M. Olivotto, Capire il colore. Fotografia, grafica, stampa, Il Castello, 2023.

**—Altro materiale didattico**

Slide del corso

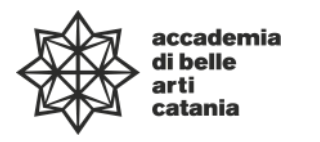

**Ministero dell'Università e della Ricerca 000000 Alta Formazione Artistica Musicale e Coreutica**

## **—Strumenti per studenti con disabilità e/o DSA**

Gli studenti con disabilità e/o DSA (Disturbi Specifici dell'Apprendimento) sono supportati da professori e da tutor didattici (se assegnati) attraverso la consulenza con il CInAP (Centro per l'integrazione Attiva e Partecipata). Gli studenti possono, mediante PEO (e-mail istituzionale) o eventualmente anche attraverso i tutor, chiedere al professore del corso un colloquio in modo da concordare obiettivi didattici ed eventuali strumenti compensativi e/o dispensativi, in base alle specifiche esigenze. Tale colloquio sarebbe opportuno che avvenisse prima dell'avvio delle lezioni e comunque non oltre la prima settimana di corso. Per rivolgersi direttamente al CInAP è possibile utilizzare la mail istituzionale [cinap@abacatania.it](mailto:cinap@abacatania.it)

#### **—Nota di trasparenza**

Il seguente Syllabus è l'unico documento a cui gli studenti possono fare riferimento per la fruizione e il conseguimento della disciplina nell'a.a. in oggetto, non saranno pubblicati ne presi in considerazione altri programmi didattici. Le informazioni inserite nel presente documento, con particolare attenzione alle caratteristiche delle esercitazioni intermedie, degli elaborati finali e dei testi di riferimento obbligatori, non potranno essere modificate dopo l'avvio della disciplina in oggetto. Tutto ciò che non è specificatamente descritto in questo Syllabus e/o effettivamente svolto a lezione non potrà essere chiesto in fase di esame.